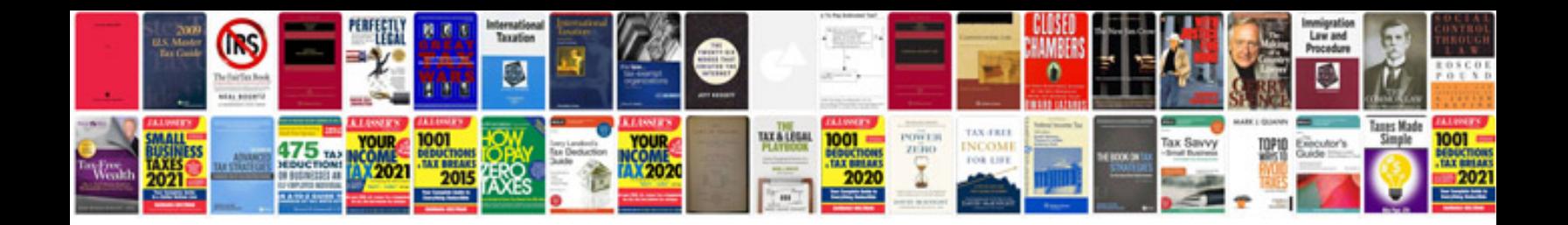

**Autodesk revit manual**

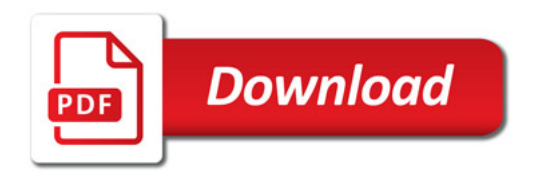

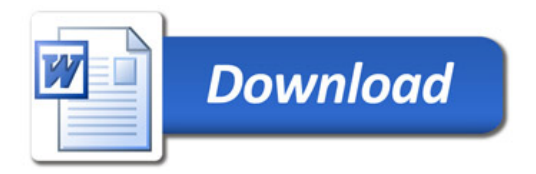